# **BIS M21B: MICROSOFT WORD – ADVANCED**

**Originator** fmasci

### **Co-Contributor(s)**

**Name(s)**

Sumal, Navreet (nsumal)

**College** Moorpark College

**Discipline (CB01A)** BIS - Business Information Systems

**Course Number (CB01B)** M21B

**Course Title (CB02)** Microsoft Word – Advanced

**Banner/Short Title** Microsoft Word – Advanced

**Credit Type** Credit

**Honors** No

**Start Term** Fall 2020

### **Catalog Course Description**

Provides an advanced understanding of word processing including templates, document review, advanced editing review, and revision control. Covers accessibility, forms, mail merge function, building blocks, and macros.

### **Additional Catalog Notes**

This course begins preparation for the Microsoft Office User certification exam for MS Word Advanced.

**Taxonomy of Programs (TOP) Code (CB03)** 0702.10 - \*Software Applications

### **Course Credit Status (CB04)**

D (Credit - Degree Applicable)

**Course Transfer Status (CB05) (select one only)**

B (Transferable to CSU only)

**Course Basic Skills Status (CB08)** N - The Course is Not a Basic Skills Course

### **SAM Priority Code (CB09)**

C - Clearly Occupational

**Course Cooperative Work Experience Education Status (CB10)** N - Is Not Part of a Cooperative Work Experience Education Program

### **Course Classification Status (CB11)**

Y - Credit Course

# **Educational Assistance Class Instruction (Approved Special Class) (CB13)**

N - The Course is Not an Approved Special Class

**Course Prior to Transfer Level (CB21)** Y - Not Applicable

**Course Noncredit Category (CB22)** Y - Credit Course

**Funding Agency Category (CB23)** B - Partially Developed Using Economic Development Funds

**Course Program Status (CB24)** 1 - Program Applicable

**General Education Status (CB25)** Y - Not Applicable

**Support Course Status (CB26)** N - Course is not a support course

**Field trips** Will not be required

**Grading method** Letter Graded

**Alternate grading methods** Student Option- Letter/Pass

**Does this course require an instructional materials fee?** No

**Repeatable for Credit**

No

**Is this course part of a family?** No

# **Units and Hours**

**Carnegie Unit Override** No

# **In-Class**

**Lecture Minimum Contact/In-Class Lecture Hours** 26.25 **Maximum Contact/In-Class Lecture Hours** 26.25

**Activity Minimum Contact/In-Class Activity Hours** 0 **Maximum Contact/In-Class Activity Hours** 0

**Laboratory Minimum Contact/In-Class Laboratory Hours**

0

**Maximum Contact/In-Class Laboratory Hours**  $\Omega$ 

# **Total in-Class**

**Total in-Class Total Minimum Contact/In-Class Hours** 26.25 **Total Maximum Contact/In-Class Hours** 26.25

# **Outside-of-Class**

**Internship/Cooperative Work Experience**

**Paid Minimum Paid Internship/Cooperative Work Experience Hours** 0 **Maximum Paid Internship/Cooperative Work Experience Hours** 0 **Unpaid Minimum Unpaid Internship/Cooperative Work Experience Hours** 0 **Maximum Unpaid Internship/Cooperative Work Experience Hours** 0

# **Total Outside-of-Class**

**Total Outside-of-Class Minimum Outside-of-Class Hours** 52.5 **Maximum Outside-of-Class Hours** 52.5

# **Total Student Learning**

**Total Student Learning Total Minimum Student Learning Hours** 78.75 **Total Maximum Student Learning Hours** 78.75

**Minimum Units (CB07)** 1.5 **Maximum Units (CB06)** 1.5

**Advisories on Recommended Preparation** BIS M20 and BIS M21A

# **Limitations on Enrollment**

Current CPR certification for health care provider (American Heart Association) or professional rescuer (American Red Cross)

# **Entrance Skills**

# **Entrance Skills**

Preferred understanding the use of MS Word as an application within the Business Information Environment.

#### **Entrance Skills**

Preferred understanding of the function of MS Word in the business environment.

#### **Entrance Skills**

Preferred completion of BIS M20 Microsoft Office – Introduction and BIS M21A MS Word – Introduction

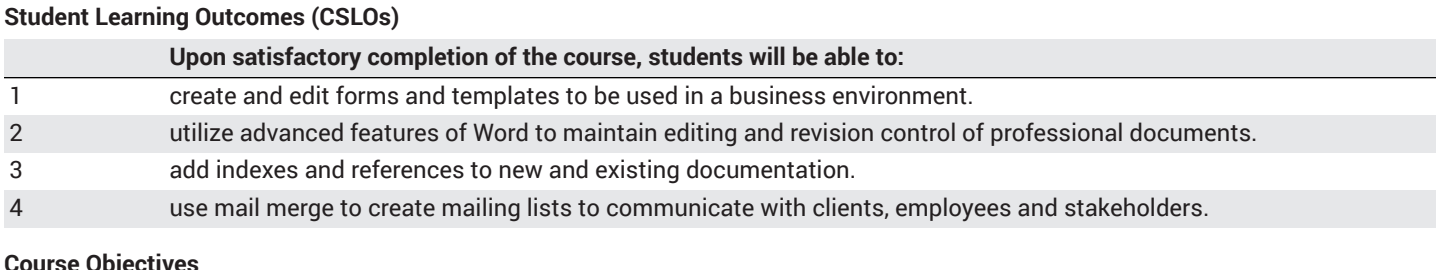

#### **Course Objectives**

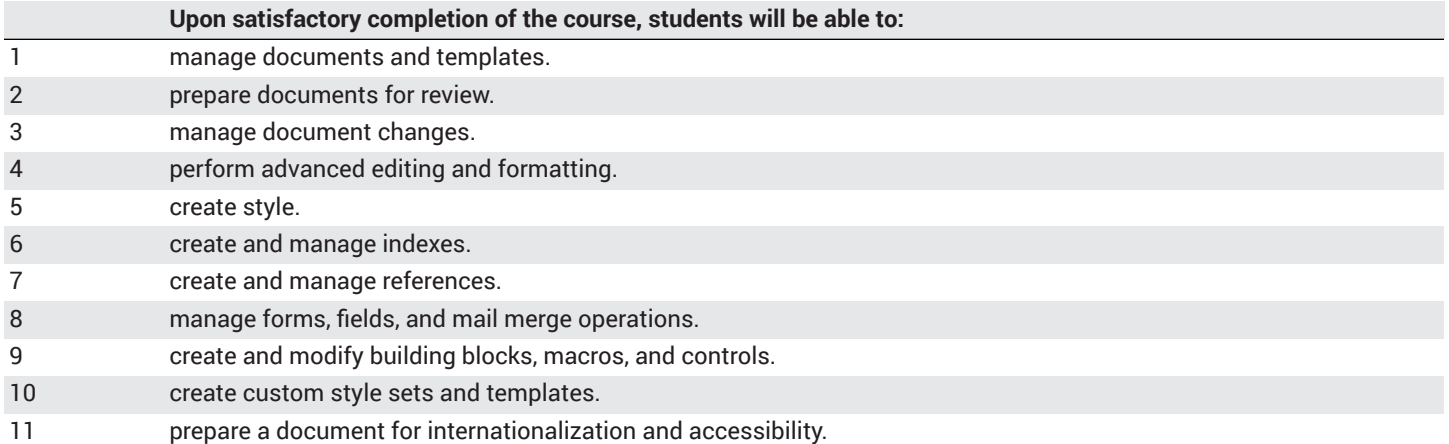

### **Course Content**

#### **Lecture/Course Content**

- **35% Manage document options and settings**
	- Modify existing templates; copy custom styles, macros, and building blocks to other documents or templates; manage document versions; compare and combine multiple documents; link to external document content; enable macros in a document; display hidden ribbon tabs; change the application default font
	- Restrict editing, mark a document as final, protect a document with a password
	- Track changes, manage tracked changes, lock or unlock tracking, add comments, manage comments

#### • **25% - Design advanced documents**

- Find and replace text by using wildcards and special characters, find and replace formatting and styles, set advanced page setup layout options, link text boxes, set paragraph pagination options, resolve style conflicts by using paste options
- Create paragraph and character styles, modify existing styles

#### • **25% - Create advanced references**

- Mark index entries, create indexes, update indexes
- Customize a table of contents, insert and modify captions, create and modify a table of figures
- Add custom fields, modify field properties, perform mail merges, manage recipient lists, insert merged fields, preview merge results

#### • **15% - Create custom Word elements**

- Create quick parts, manage building blocks, create and modify simple macros, insert and configure content controls
- Create custom color sets, create custom font sets, create custom themes, create custom style sets
- Configure language options in documents, add alt text to document elements, manage multiple options for +Body and +Heading fonts, utilize global content standards

#### **Laboratory or Activity Content**

None.

### **Methods of Evaluation**

**Which of these methods will students use to demonstrate proficiency in the subject matter of this course? (Check all that apply):**

Problem solving exercises Skills demonstrations Written expression

#### Methods of Evaluation may include, but are not limited to, the following typical classroom assessment techniques/required **assignments (check as many as are deemed appropriate):**

Computational homework Essay exams Group projects Individual projects Objective exams Problem-solving exams Quizzes Reports/papers Research papers Skills demonstrations Skill tests

# **Instructional Methodology**

#### **Specify the methods of instruction that may be employed in this course**

Audio-visual presentations Computer-aided presentations Class activities Class discussions Distance Education **Demonstrations** Instructor-guided interpretation and analysis Instructor-guided use of technology

#### **Describe specific examples of the methods the instructor will use:**

- Demonstrate the program's advanced option; such as
	- working with templates
	- document review
	- managing revisions
	- advanced editing and formatting.
- Use PowerPoint to demonstrate possible examples of documents used in the business environment that use the advanced options.
- Lecture on possible pitfalls of using MS Word, and explore common misconceptions, common mistakes and inconsistencies within the program.
- Create lab assignments that can be done in class to show mastery of the topic or area being covered, such as
	- creating standardized documents such as an invoice, using custom templates
	- editing a contract that would go to the legal department
	- using track changes, putting custom references into a research document

### **Representative Course Assignments**

#### **Writing Assignments**

- 1. Create and save a template of a form that is password protected, but will allow the user to enter information without changing the form.
- 2. Write a report about plagiarism using track changes to update and revise your submission.
- 3. Take a project from another course and create an index from the original assignment.

#### **Critical Thinking Assignments**

- 1. Take an existing company report and alter the name to rebrand the company.
- 2. Use color sets, fonts, themes, styles and building blocks to alter the report to reflect a new company image.
- 3. Save those style sets so they can be used in addition documents.

### **Reading Assignments**

- 1. Read assigned articles about changes in MS Word from version 2016 to version 2019 (referred to as Office Word 365).
- 2. Read specific text on MS Word procedures such as customizing and managing templates.
- 3. Read an article on plagiarism in colleges and how to avoid it by referencing content gathered from the Internet or any other sources within a document.

### **Skills Demonstrations**

- 1. Create a purchase order for a factions company that allows the user to fill in required information, but save that as a template that is protected from alteration.
- 2. Find and replace specific language in a company's SEC (U.S. Securities and Exchange Commission) filing.

# **Outside Assignments**

### **Representative Outside Assignments**

- 1. Create a resume and apply multiple style settings to create a more professional look.
- 2. Create a list of courses that you have taken, and/or will take, using a table and advanced table formats to keep track of your progress.
- 3. Create and modify your own building blocks to insert an equation into a science paper.

# **Articulation**

### **C-ID Descriptor Number**

BSOT 131 X

**Status** Aligned

### **Equivalent Courses at other CCCs**

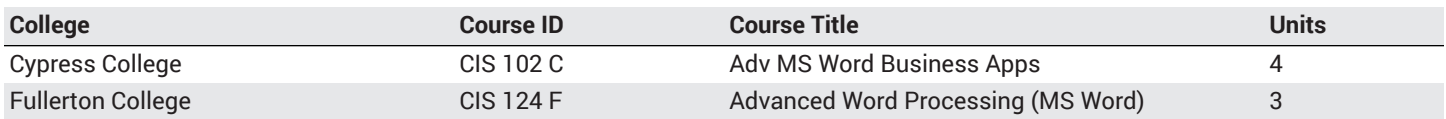

# **District General Education**

- **A. Natural Sciences**
- **B. Social and Behavioral Sciences**
- **C. Humanities**

# **D. Language and Rationality**

**E. Health and Physical Education/Kinesiology**

# **F. Ethnic Studies/Gender Studies**

**Course is CSU transferable** Yes

**CSU Baccalaureate List effective term:** FALL 2020

### **CSU GE-Breadth**

**Area A: English Language Communication and Critical Thinking**

**Area B: Scientific Inquiry and Quantitative Reasoning**

**Area C: Arts and Humanities**

**Area D: Social Sciences**

**Area E: Lifelong Learning and Self-Development**

# **CSU Graduation Requirement in U.S. History, Constitution and American Ideals:**

# **IGETC**

- **Area 1: English Communication**
- **Area 2A: Mathematical Concepts & Quantitative Reasoning**
- **Area 3: Arts and Humanities**
- **Area 4: Social and Behavioral Sciences**
- **Area 5: Physical and Biological Sciences**
- **Area 6: Languages Other than English (LOTE)**

### **Textbooks and Lab Manuals**

**Resource Type Textbook** 

**Classic Textbook** Yes

**Description** Vermaat, Misty E. *Microsoft® Office 365® and Word 2019 Comprehensive.* Shelly Cashman Series. Cengage, 2019.

### **Resource Type** Textbook

**Classic Textbook** Yes

### **Description**

Shaffer, Ann, and Katherine T. Pinard. *New Perspectives Microsoft® Office 365 and Word 2019 Comprehensive.* Cengage, 2019.

### **Resource Type** Textbook

**Classic Textbook** Yes

**Description** Nordell, Randy. *Microsoft Word 365 Complete: In Practice,* 2019 Edition. McGraw-Hill, 2019.

**Resource Type** Textbook

#### **Classic Textbook**

Yes

#### **Description**

Duffy, Jennifer, and Carol M. Cram. *Illustrated Microsoft® Office 365® and Word 2019 Comprehensive*. Cengage, 2019.

### **Library Resources**

#### **Assignments requiring library resources**

Research using the Library's print and online periodical resources.

#### **Sufficient Library Resources exist**

Yes

#### **Example of Assignments Requiring Library Resources**

Read an article in a business periodical or industry publication on a topic such the use of Microsoft Word's track changes and how it has improved the editing and control of legal documents.

### **Distance Education Addendum**

### **Definitions**

### **Distance Education Modalities**

Hybrid (51–99% online) Hybrid (1–50% online) 100% Online

# **Faculty Certifications**

Faculty assigned to teach Hybrid or Fully Online sections of this course will receive training in how to satisfy the Federal and state regulations governing regular effective/substantive contact for distance education. The training will include common elements in the district-supported learning management system (LMS), online teaching methods, regular effective/substantive contact, and best **practices.**

Yes

Faculty assigned to teach Hybrid or Fully Online sections of this course will meet with the EAC Alternate Media Specialist to ensure that the course content meets the required Federal and state accessibility standards for access by students with disabilities. Common areas for discussion include accessibility of PDF files, images, captioning of videos, Power Point presentations, math and **scientific notation, and ensuring the use of style mark-up in Word documents.**

#### Yes

### **Regular Effective/Substantive Contact**

#### **Hybrid (1%–50% online) Modality:**

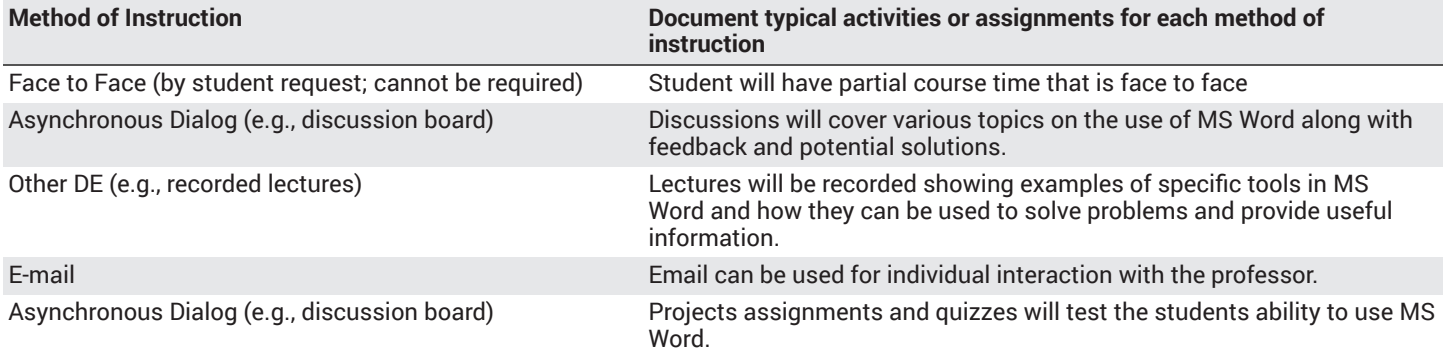

#### **Hybrid (51%–99% online) Modality:**

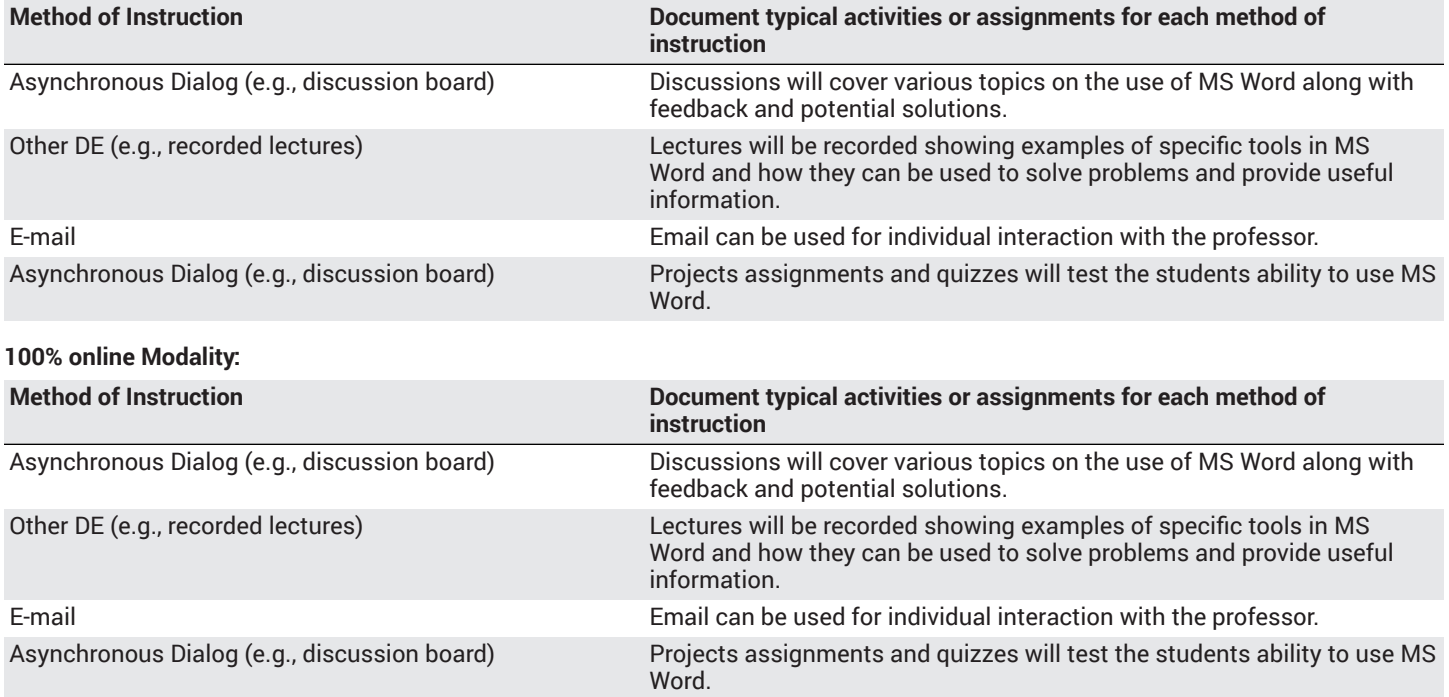

# **Examinations**

# **Hybrid (1%–50% online) Modality**

Online On campus

### **Hybrid (51%–99% online) Modality** Online

### **Primary Minimum Qualification** COMPUTER INFORMATION SYS

# **Review and Approval Dates**

**Department Chair** 11/20/2019

**Dean** 11/22/2019

**Technical Review** 12/05/2019

**Curriculum Committee** 01/21/2020

**DTRW-I** 02/13/2020

**Curriculum Committee** MM/DD/YYYY

**Board** 03/10/2020

**CCCCO** MM/DD/YYYY

### **DOE/accreditation approval date** MM/DD/YYYY